# Пилотный проект «Голосовой Бот» для ПАО «ВТБ»

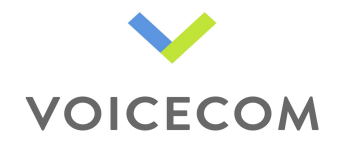

#### Задача:

Обеспечить оперативный обзвон «Голосовым Ботом» клиентов ПАО «ВТБ», оставивших заявку на услуги банка.

Основные этапы пилотного проекта:

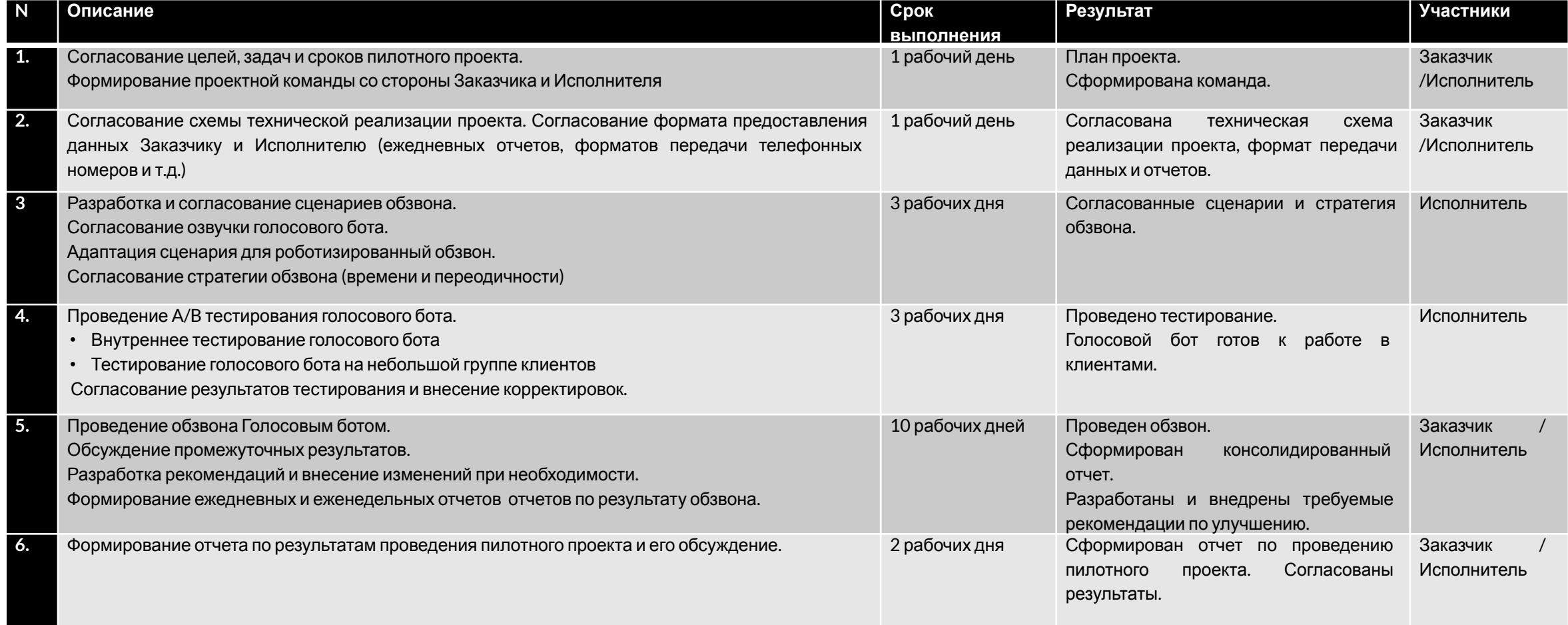

Срок выполнения пилотного проекта составляет 20 рабочих дней.

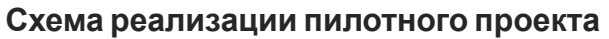

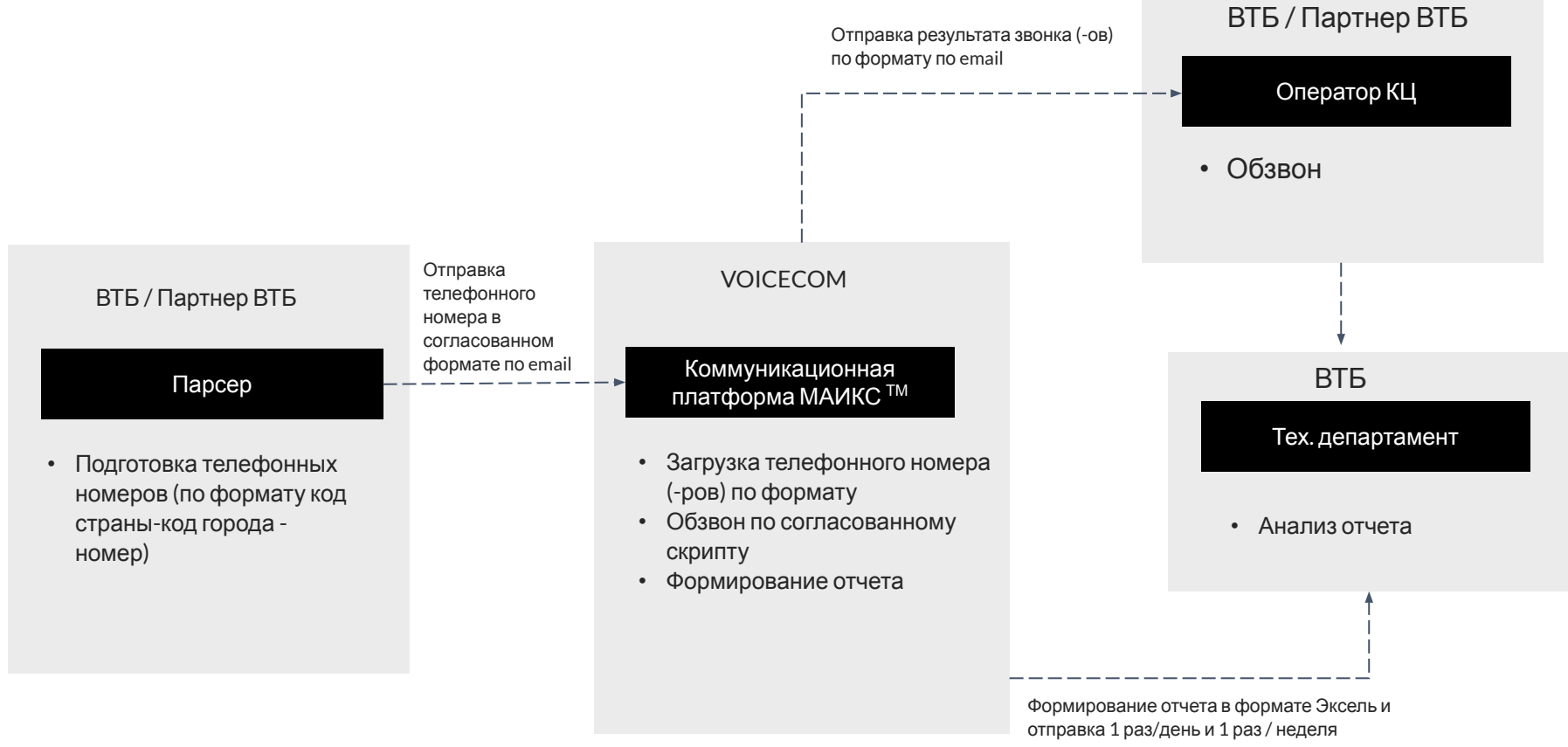

Описание шагов:

1. Телефонный номер клиента с уникальным идентификатором передается в VOICECOM по email.

- 2. Номер загружается в систему для обзвона (коммуникационная платформа МАИКС ТМ).
- 3. Выполнение обзвона «Голосовым Ботом» по согласованному сценарию (слайд 4).

4. Система формирует отчет по результату звонка и отправляет сформированный отчет по email в ВТБ / Партнеру ВТБ.

// шаги 1-4 выполняются в течении 10 минут (максимально).

5. По результатам обзвона платформа VOICECOM отправляет консолидированные отчеты по установленному формату Эксель по email (слайд 5) 1 раз в день и 1 раз в неделю.

**VOICECOM** 

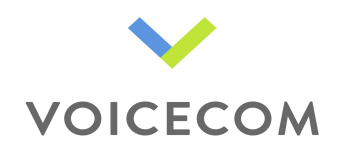

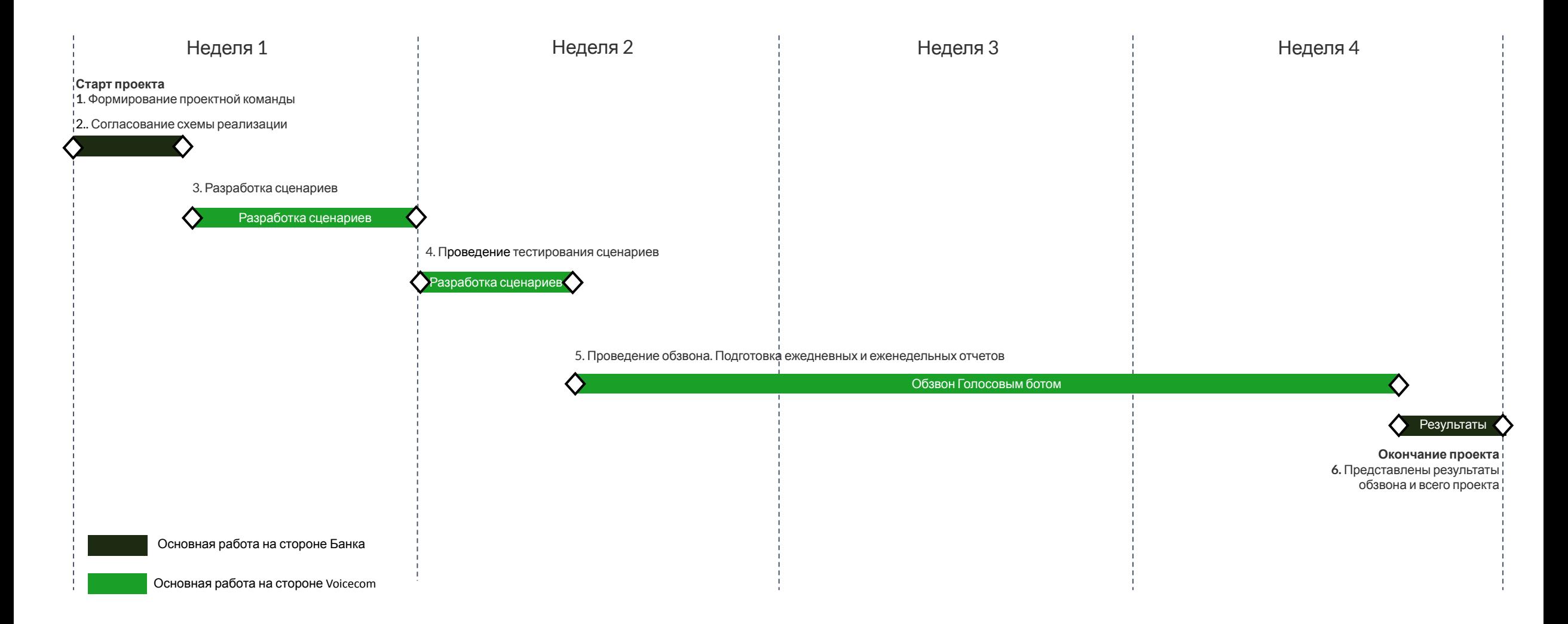

3

#### Пример скрипта

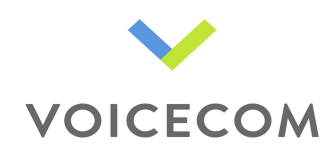

В пилотном проекте планируется несколько скриптов, с разным содержанием вопросов, для обеспечения максимальной результативности (количества клиентов, прошедших скрипт до конца)

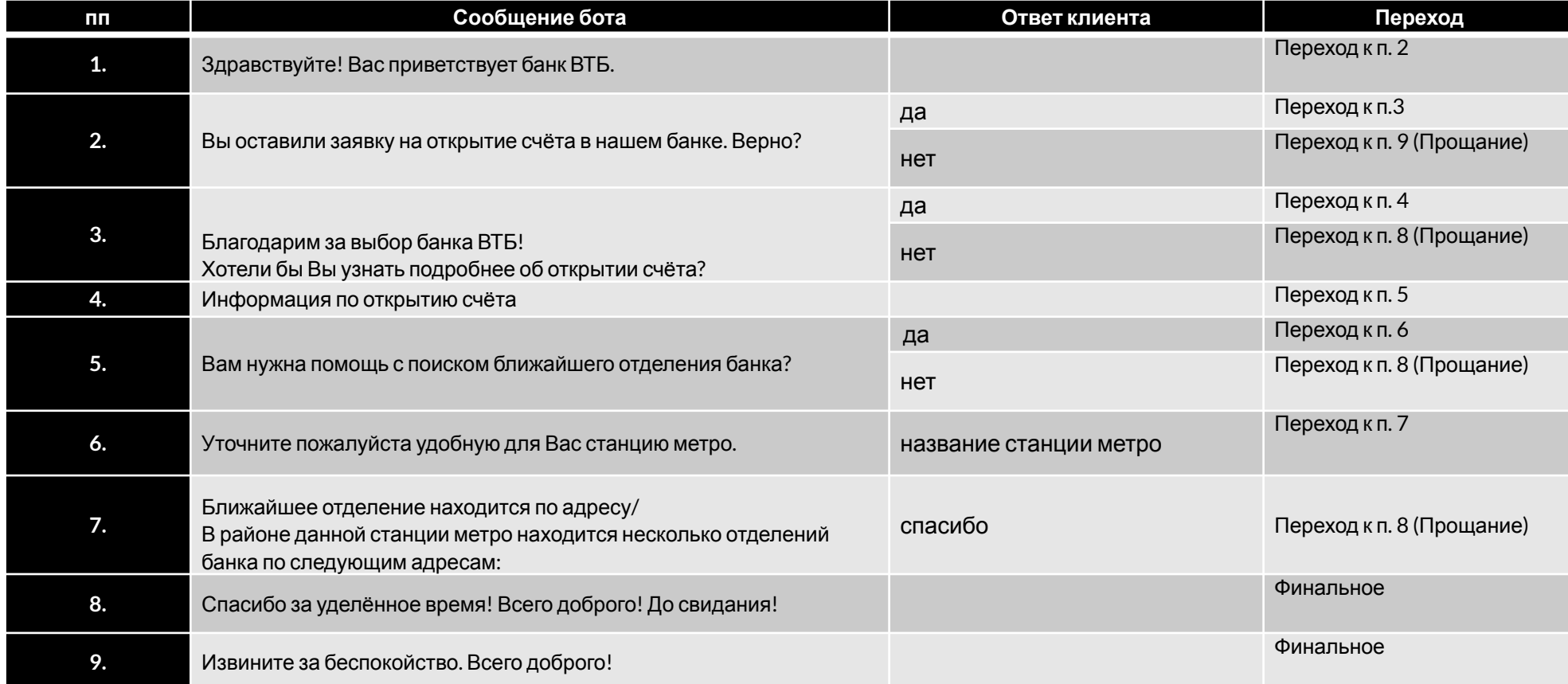

#### **Форма консолидированного отчета по результатам обзвона**

Пример формы консолидированного отчета.

Отчет предоставляется в формате Эксель по результатам обзвона клиентов с периодичностью 1 раз в день и 1 раз в неделю

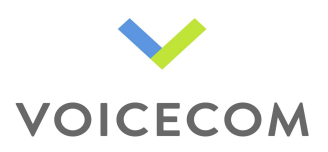

### **Таблица 1.**

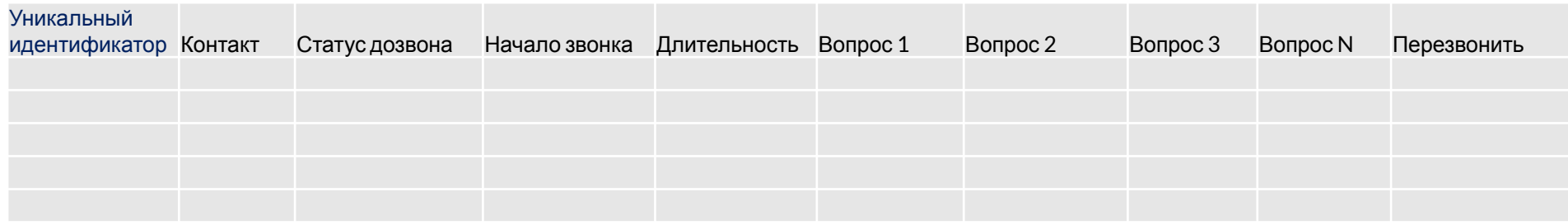

### **Таблица 2.**

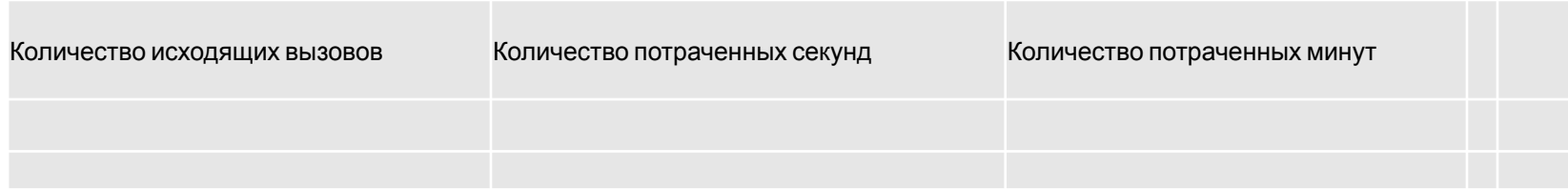

## **Таблица 3.**

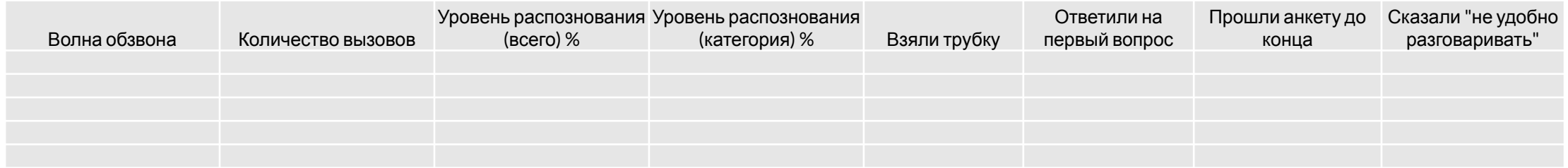